## **Table of Contents**

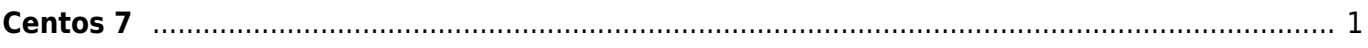

## <span id="page-2-0"></span>**Centos 7**

Berikut ini adalah catatan tutorial tips dan trik pada Sistem operasi centos 7

Artikel Centos 7

- [Cara Membuka SSH Port Lain di Centos 7](https://www.pusathosting.com/kb/linux/centos7/membuka-ssh-pada-port-lain-di-centos-7)
- [Solusi Tidak Bisa Akses Port 80 Pada Centos 7](https://www.pusathosting.com/kb/linux/centos7/membuka-port-80-pada-centos-7)

From: <https://www.pusathosting.com/kb/> - **PusatHosting Wiki**

Permanent link: **<https://www.pusathosting.com/kb/linux/centos7>**

Last update: **2020/10/02 21:23**

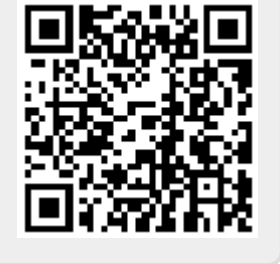